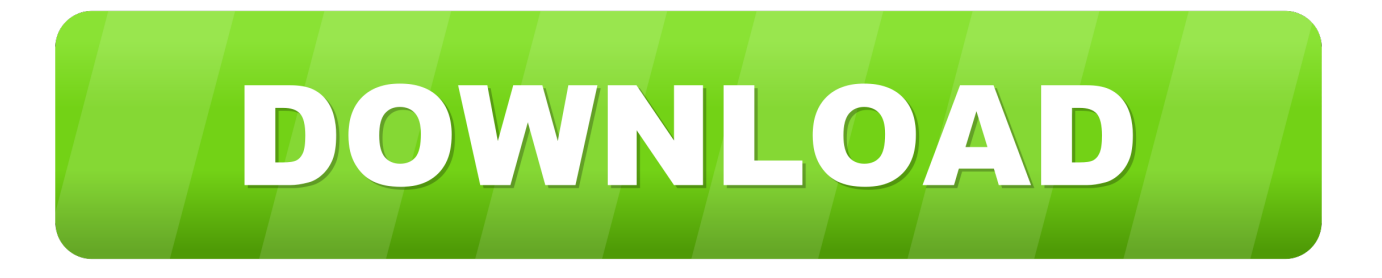

## [Oracle Sql Server For Mac](https://brianhall2.doodlekit.com/blog/entry/13803289/atapi-cd-rom-and-dvd-drivers-for-mac#IJQtR=ztbcBXnfiLX2yHj3tWyH1eiY9MrGixz2jx==)

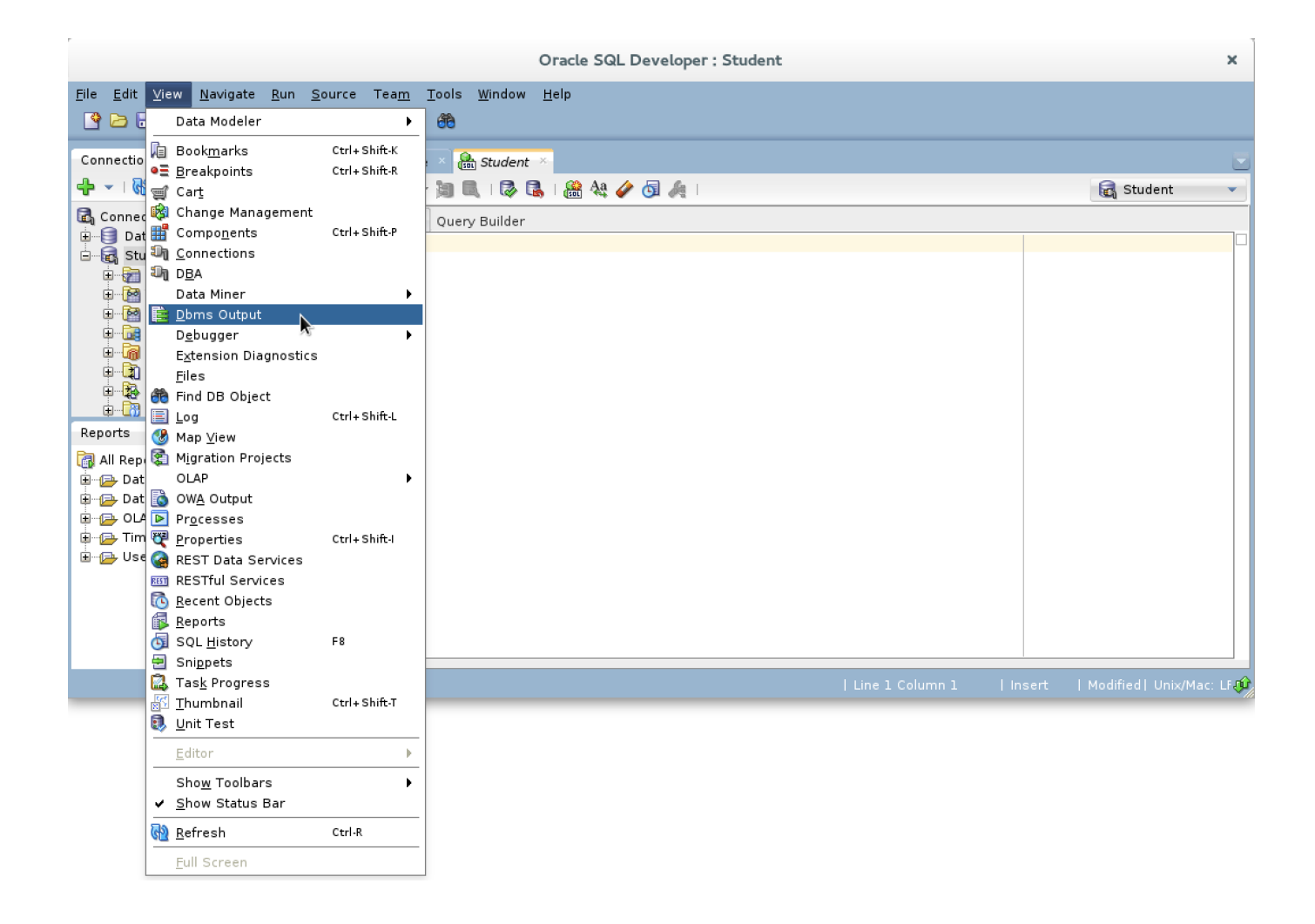

[Oracle Sql Server For Mac](https://brianhall2.doodlekit.com/blog/entry/13803289/atapi-cd-rom-and-dvd-drivers-for-mac#IJQtR=ztbcBXnfiLX2yHj3tWyH1eiY9MrGixz2jx==)

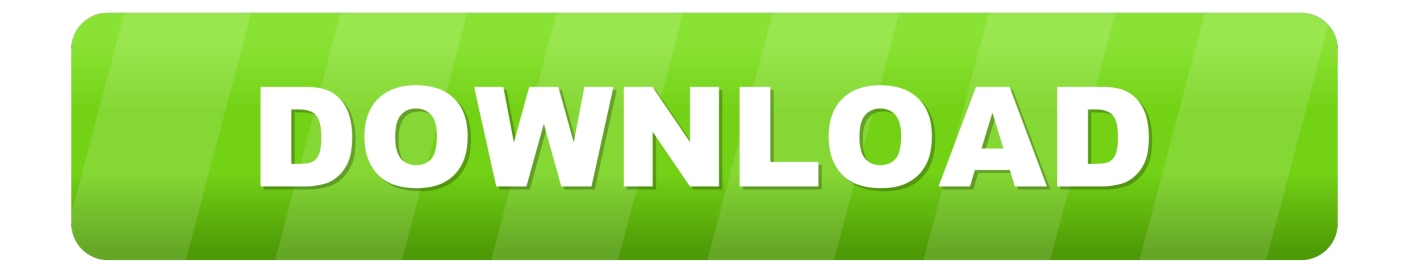

Oracle Sql Developer Download MacOracle Sql Server For Mac VersionsOracle Sql Server For Mac InstallerI previously explained how to install SQL Server on a Mac via a Docker container.. When I wrote that, SQL Server 2017 was the latest version of SQL Server, and it had just been made available for Linux and Docker (which means that you can also install it on MacOS systems).

- 1. oracle server
- 2. oracle server technology
- 3. oracle server architecture

From the Mac App Store from the iOS App Store From the Windows Store Multiple database support.. All software downloads are free, and most come with a Developer License that allows you to use full versions of the products at no charge while developing and prototyping your applications, or for strictly self-educational purposes.. It also includes instructions for the optional command-line tools for SQL Server (bcp and sqlcmd) and the unixODBC development headers.. Learn how to set up relational databases like MySQL/MariaDB, PostgreSQL, Microsoft SQL Server, Azure CosmosDB SQL, or Oracle Database on Mac OS X using Docker.. Install the Microsoft ODBC driver for SQL Server (macOS); 2 minutes to read; In this article.

## **oracle server**

oracle server, oracle server download, oracle server x8-2, oracle server technology, oracle server name, oracle server version, oracle serverless, oracle serveroutput, oracle server x5-2, oracle server software, oracle server jre 8, oracle server down [Unduh](https://starexalad.weebly.com/blog/unduh-google-chrome-android-history-file) [Google Chrome Android History File](https://starexalad.weebly.com/blog/unduh-google-chrome-android-history-file)

This article explains how to install the Microsoft ODBC Driver for SQL Server on macOS.. (Unless otherwise specified, our technical support organization will not provide technical support, phone support, or updates to you for the.. Redshift, Microsoft SQL Server (2005 and above), Oracle (8i Developer Downloads.. SQLPro supports many database types including MySQL (and MariaDB), Postgres/PostgreSQL, Redshift, Microsoft SQL Server (2005 and above), Oracle (8i and above), SQLite and SnowflakeDB. [Izotope Rx Vs Audition](https://toesirocdya.storeinfo.jp/posts/15533275)

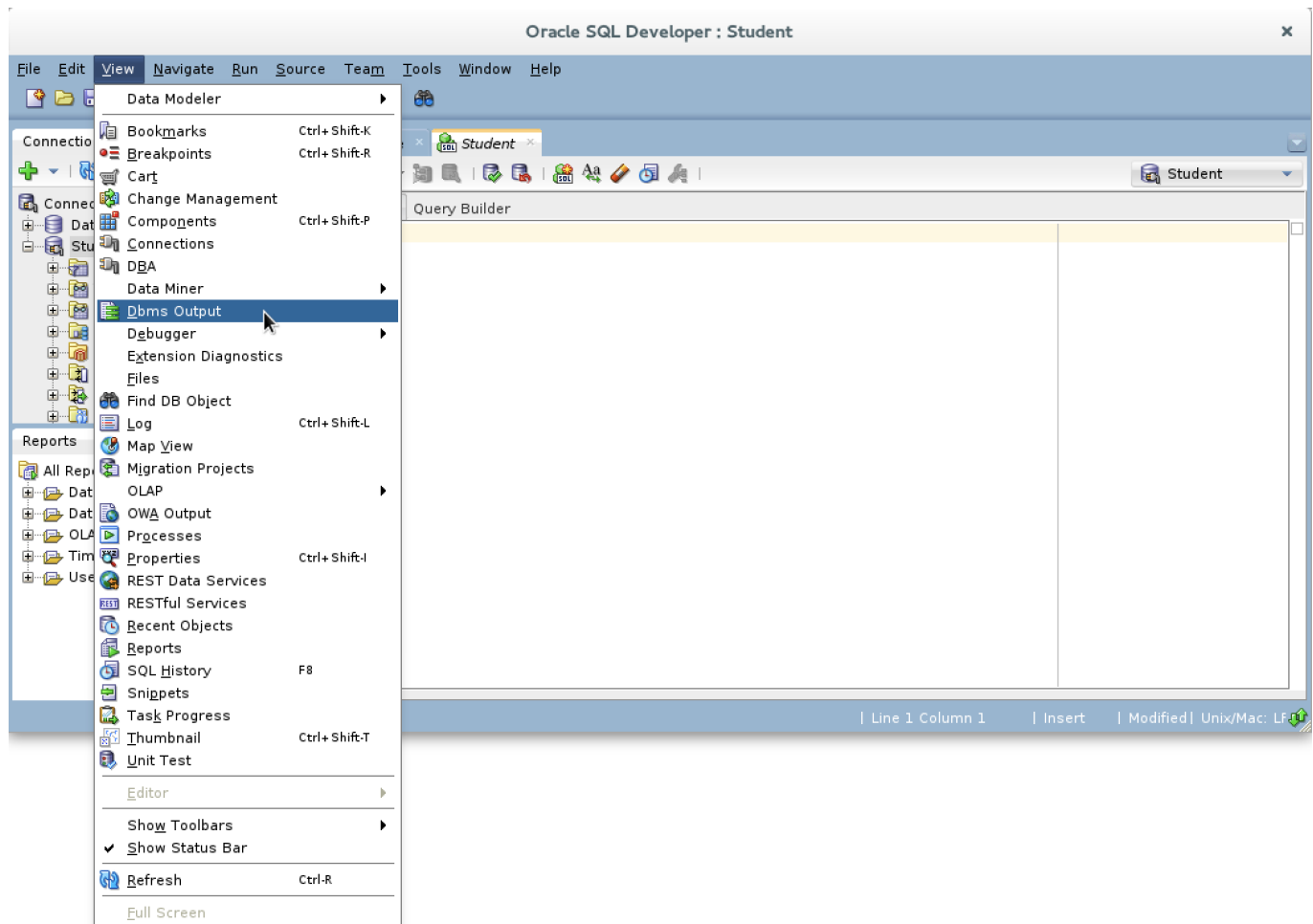

[Android Applications Free Download For Samsung Galaxy Y Duos S6102](https://slidfepbiters.shopinfo.jp/posts/15533278)

## **oracle server technology**

[Unduh Google Play Music Apk Explorer Cara](https://orremesu.therestaurant.jp/posts/15533276) [Exile In Guyville Liz Phair Rar](https://litucare.substack.com/p/exile-in-guyville-liz-phair-rar)

## **oracle server architecture**

[Dell Chipset Drivers Download](https://sad-meninsky-4cea19.netlify.app/Dell-Chipset-Drivers-Download)

773a7aa168 [Meshlab Mac Os X Download](https://launchpad.net/~techmaninon/%2Bpoll/meshlab-mac-os-x-download)

773a7aa168

[Download Java 8 Mac Osx](https://jolly-shockley-5d985c.netlify.app/Download-Java-8-Mac-Osx)